# Package 'GIC'

December 15, 2021

Title A General Iterative Clustering Algorithm Version 1.0.0 Description An iterative algorithm that improves the proximity matrix (PM) from a random forest (RF) and the resulting clusters as measured by the silhouette score. License GPL-3 Encoding UTF-8 Imports randomForest,cluster,ggplot2 RoxygenNote 7.1.2 NeedsCompilation no Author Ziqiang Lin [aut, cre], Eugene Laska [aut], Carole Siegel [aut] Maintainer Ziqiang Lin<linziqiang0314@gmail.com> Repository CRAN Date/Publication 2021-12-15 08:30:02 UTC R topics documented:

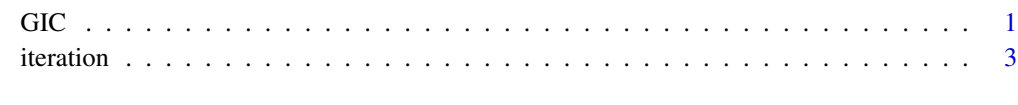

#### **Index** [5](#page-4-0). The second state of the second state of the second state of the second state of the second state of the second state of the second state of the second state of the second state of the second state of the second

<span id="page-0-0"></span>Type Package

GIC *A General Iterative Clustering Algorithm*

#### Description

An algorithm improves the proximity matrix (PM) from a random forest (RF) and the resulting clusters from an arbitrary cluster algorithm, such as PAM, as measured by the silhouette\_score. The first PM that uses unlabeled data is produced by one of many ways to provide psuedo labels for a RF. After running a cluster program on the resulting initial PM, cluster labels are obtained. These are used as labels with the same feature data to grow a new RF yielding an updated proximity matrix. This is entered into the clustering program and the process is repeated until convergence.

#### Usage

```
GIC(data,cluster,initial="breiman",ntree=500,
       label=sample(1:cluster,nrow(data),replace = TRUE))
```
#### Arguments

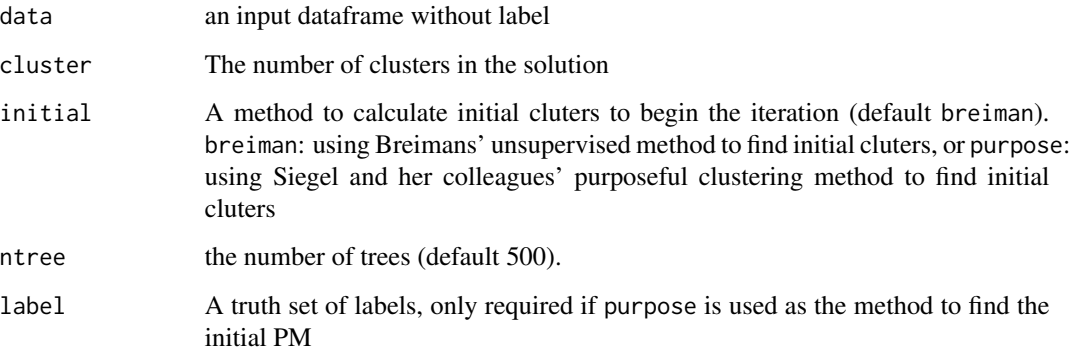

#### Details

This code include Breimans' unsupervised method and Siegel and her colleagues' purposeful clustering method to calculate initial labels To imput user specified initial labels, please use the function initial

#### Value

An object of class GIC, which is a list with the following components:

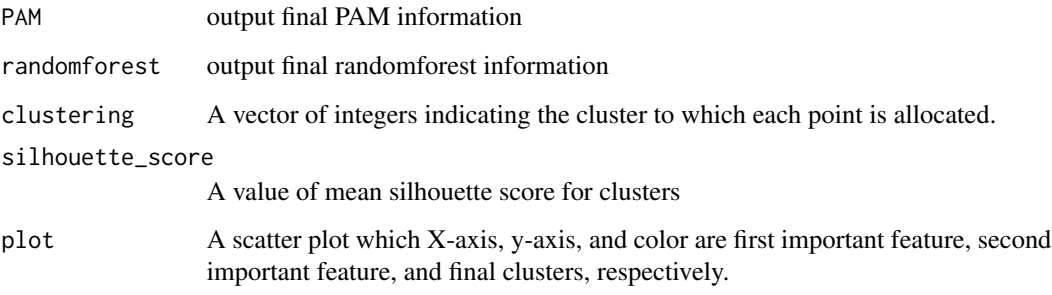

#### <span id="page-2-0"></span>iteration 3

#### References

Breiman, L. (2001), Random Forests, *Machine Learning* 45(1), 5-32.

Siegel, C.E., Laska, E.M., Lin, Z., Xu, M., Abu-Amara, D., Jeffers, M.K., Qian, M., Milton, N., Flory, J.D., Hammamieh, R. and Daigle, B.J., (2021). Utilization of machine learning for identifying symptom severity military-related PTSD subtypes and their biological correlates. *Translational psychiatry*, 11(1), pp.1-12.

#### Examples

```
data(iris)
##Using breiman's method
rs=GIC(iris[,1:4],3,ntree=100)
print(rs$clustering)
```
iteration *A General Iterative Clustering Algorithm*

#### **Description**

An algorithm that improves the proximity matrix (PM) from a random forest (RF) and the resulting clusters from an arbitrary cluster algorithm as measured by the silhouette score. The initial PM, that uses unlabeled data, is produced by one of many ways to provide psuedo labels for a RF. After running a cluster program on the resulting initial PM, cluster labels are obtained. These are used as labels with the same feature data to grow a new RF yielding an updated proximity matrix. This is entered into the clustering program and the process is repeated until convergence.

#### Usage

iteration(data,initiallabel,ntree=500)

#### Arguments

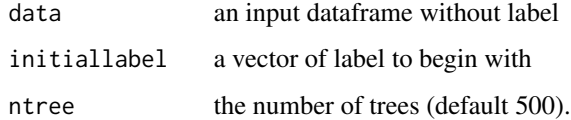

#### Details

This code requires initial labels as input, which can be obtained by any method of the users choice. As an alternative, Breimans' unsupervised method or Siegel and her colleagues' purposeful clustering method to obtain initial labels, use the function GIC

### Value

An object of class iteration, which is a list with the following components:

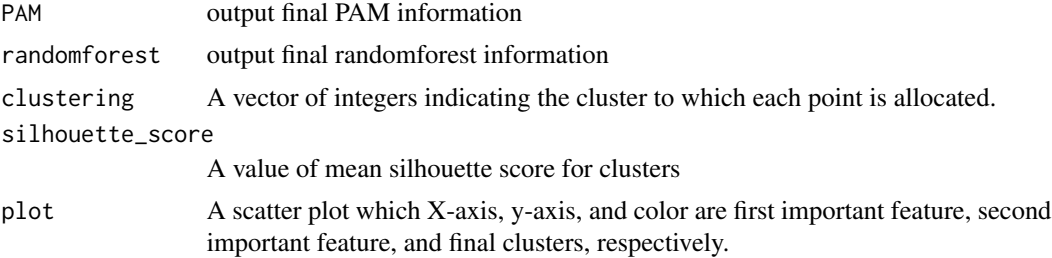

## References

Breiman, L. (2001), Random Forests, *Machine Learning* 45(1), 5-32.

Siegel, C.E., Laska, E.M., Lin, Z., Xu, M., Abu-Amara, D., Jeffers, M.K., Qian, M., Milton, N., Flory, J.D., Hammamieh, R. and Daigle, B.J., (2021). Utilization of machine learning for identifying symptom severity military-related PTSD subtypes and their biological correlates. *Translational psychiatry*, 11(1), pp.1-12.

# Examples

```
data(iris)
##Using KMEANS to find inital label
cl=kmeans(iris[,1:4],3)
###Doing GIC to find final clustering
rs=iteration(iris[,1:4],cl$cluster,ntree=100)
print(rs$clustering)
```
# <span id="page-4-0"></span>Index

GIC, [1](#page-0-0)

iteration, [3](#page-2-0)